## Remember to use the RUCSAC method!

## **Monster Mayhem!**

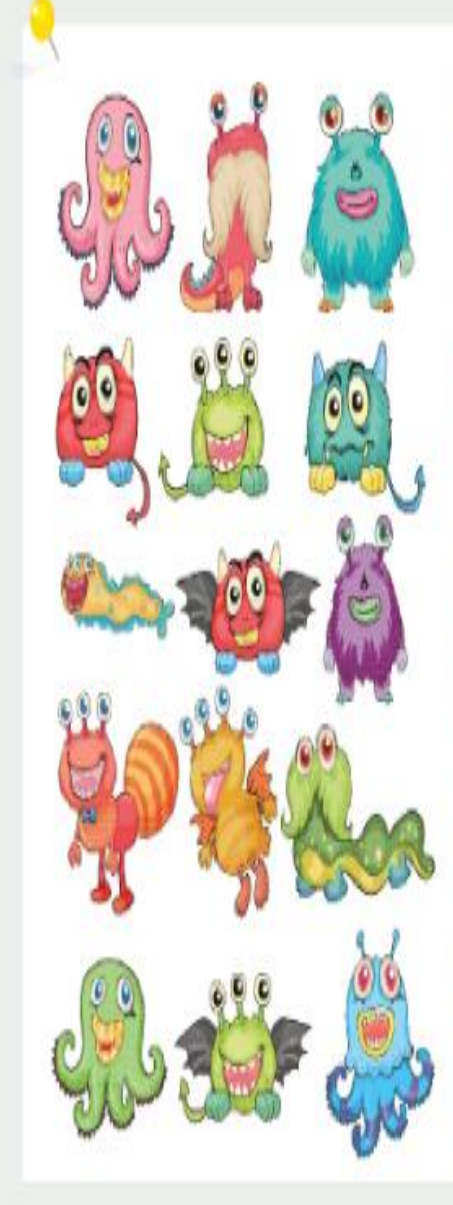

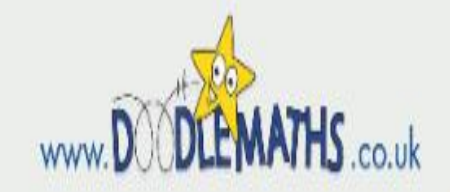

1) How many monster eyes are there altogether? 2) Subtract the number of red feet from the number of black eyes.

3) Multiply the number of green monsters by the number of pink monsters. Now, subtract the number of yellow monsters.

4) Multiply the number of wings by the number of ears.

5) Add the number of monsters with no feet to the number of monsters with hands. Multiply by the total number of blue monsters.

6) Add the number of monsters with 3 eyes, to the number of forked tails. Now, multiply your answer by the number of red eyes.

7) How many feet can you see? Subtract the number of monsters with 3 eyes. Divide your answer by the number of pink monsters.

Explore: Create your own two step monster problems using  $+$ ,  $\frac{1}{2}$  x and  $+$ .

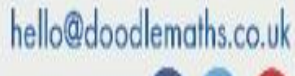

Number: Addition and Subtraction Tear 3/4/3; add and subtract numbers mentally to solve problems

Number: Multiplication and Division Y: 3/4/5 recoll and use multiplication and division facts to salve problems

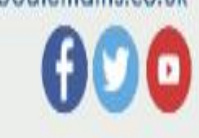